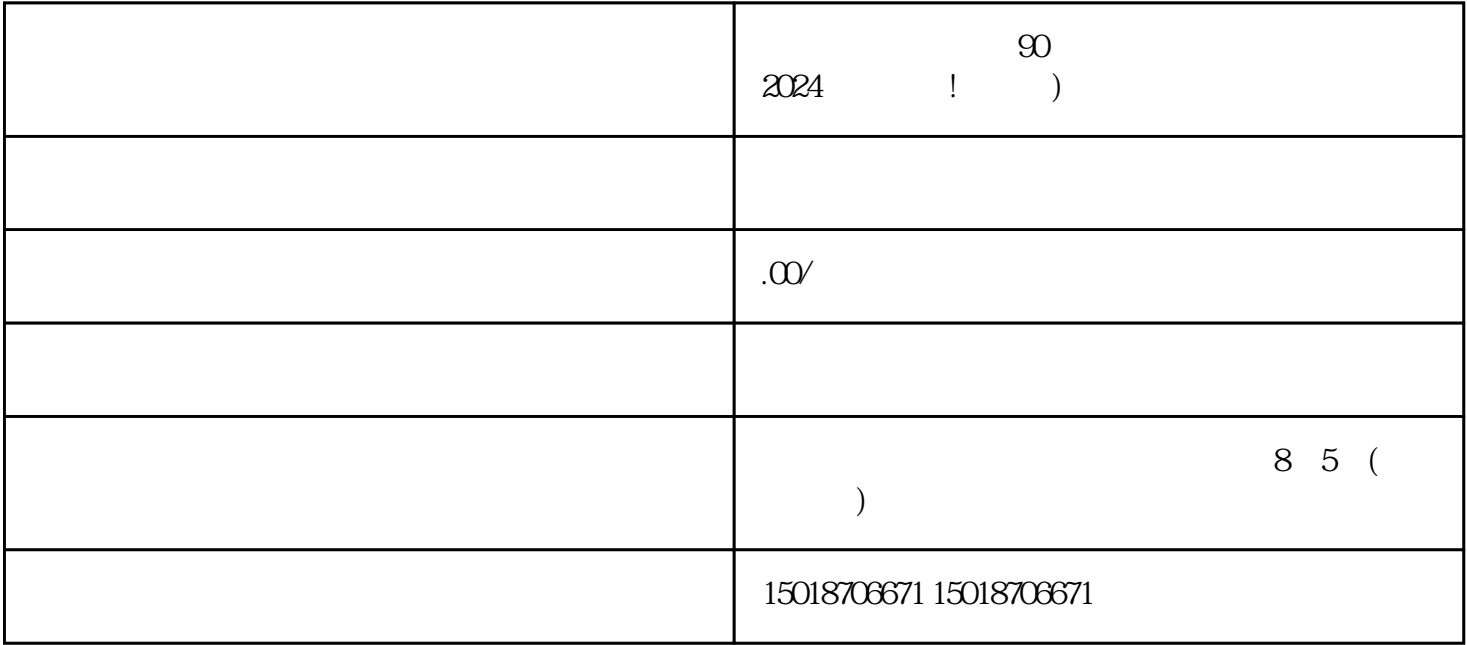

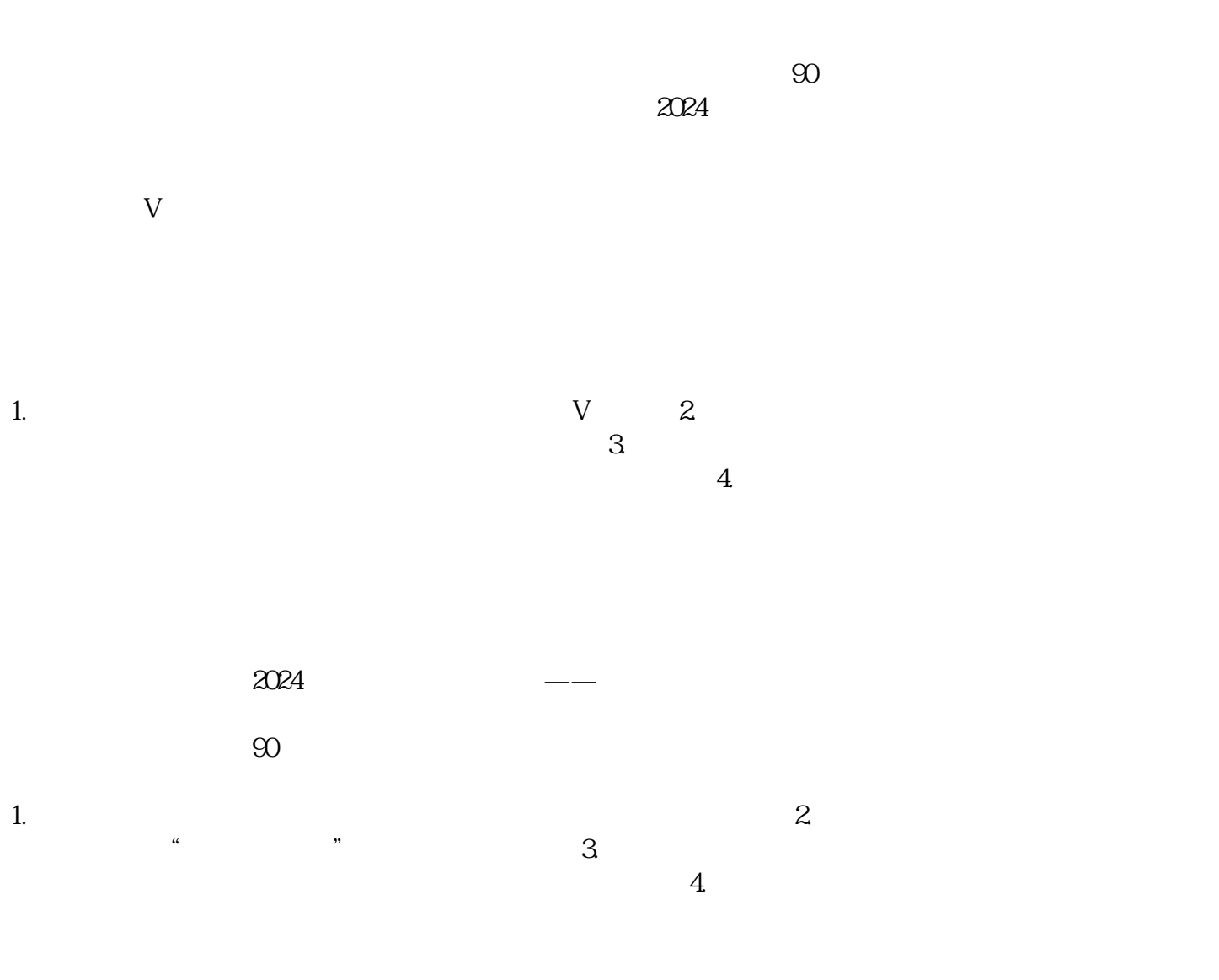

 $90<sub>90</sub>$